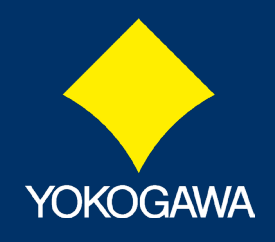

**Renoits** or str

Elements suspits

ASPASA PV Description **ASSASS PV Description** ASPANS PV Description

**LA ONLINE TRAINING** 

## **Exaquantum Web Client Users**

## **ONLINE** TRAINING COURSE

## **Course Objectives**

This level 2 course aims to provide the user with the basic skills to use Exaquantum/Web on either a Desktop PC or Tablet Device as well as Exaquantum/Explorer Excel Add-in to obtain live and historical data for their own use.

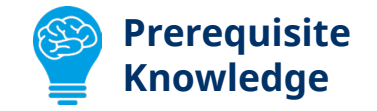

It assumes that the user has already attended the Exaquantum Product Overview Course (NTPP900).

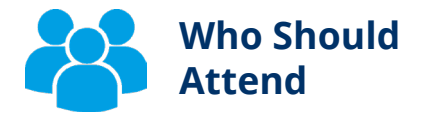

Example Trend

Anyone who wishes to analyse data in Excel or access data using user level features of Exaquantum/Web on either a desktop or tablet device.

## **Duration: 15 Hours**

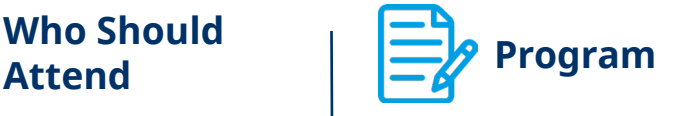

- Using the Exaquantum/Explorer Excel Add-in
- Using Exaquantum/Web
- Accessing Exaquantum Data using a Tablet Device

Book now: **training@ymx.yokogawa.com**